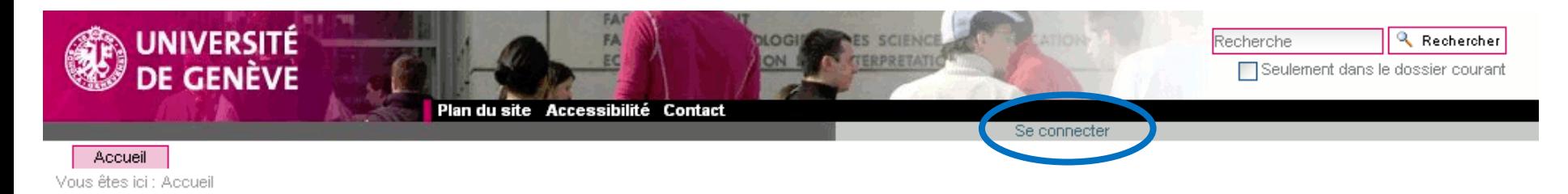

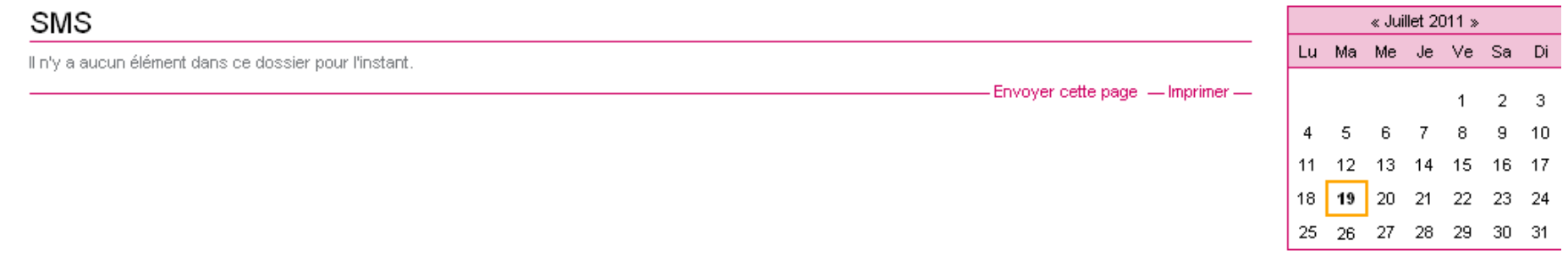

Copyright @ Université de Genève

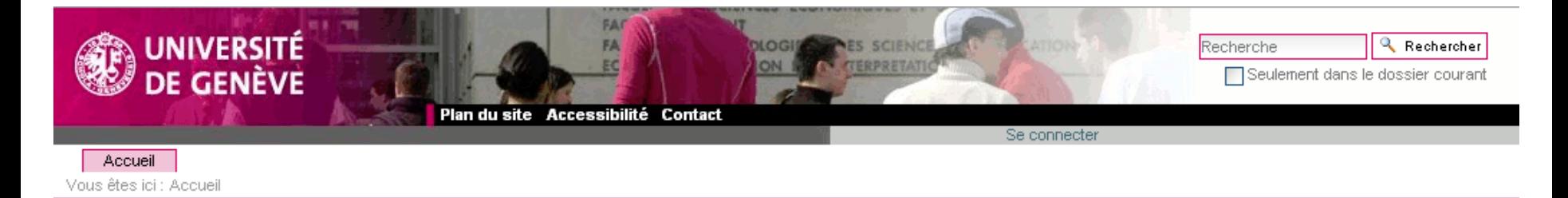

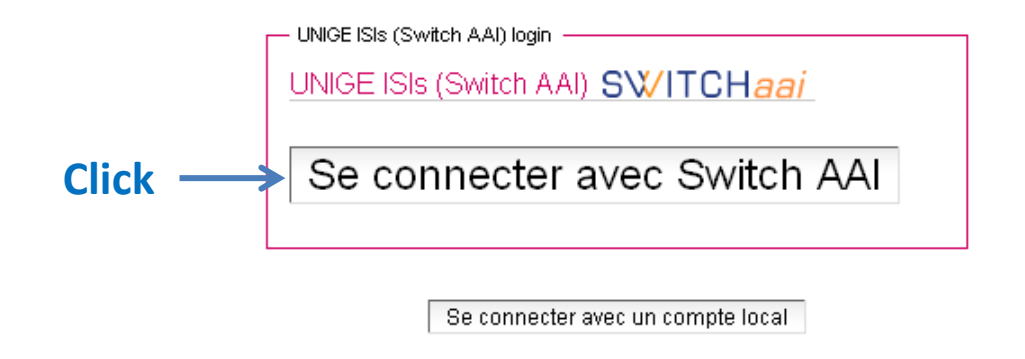

Copyright @ Université de Genève

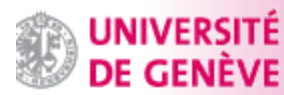

## **Authentification**

Forgot your password? | Need Help?

unige.cl

## You have requested access to the following service that requires authentication: UNIGE -Plone provided by unige.ch **Description: Plone collaborative platform**

Enter your University of Geneva identifier and password below, then click on the button "Login" to continue.

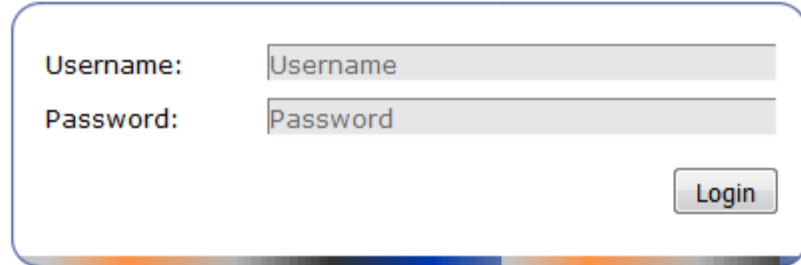

For security reasons, first close all the tabs in the browser then quit your web browser when you are done accessing services that require authentication !

Employees of the University of Geneva and external people can change their password on motdepasselab.unige.ch, and students on portail.unige.ch (short cut "Mots de passe").

By authenticating yourself here, you agree that the University of Geneva will transmit personal informations about you (e.g your firstname, name, etc.) to the applications your are going to access during this session. To know more please refer to the list of applications and their requested attributes.

In order to establish transparent secure connections, we advise you to import in your browser the certificates of the University of Geneva certification authority: UniGe CA 2009-2027 certificate

In case of problem, contact the HelpDesk, phone: +41 (0)22 / 37 97000.

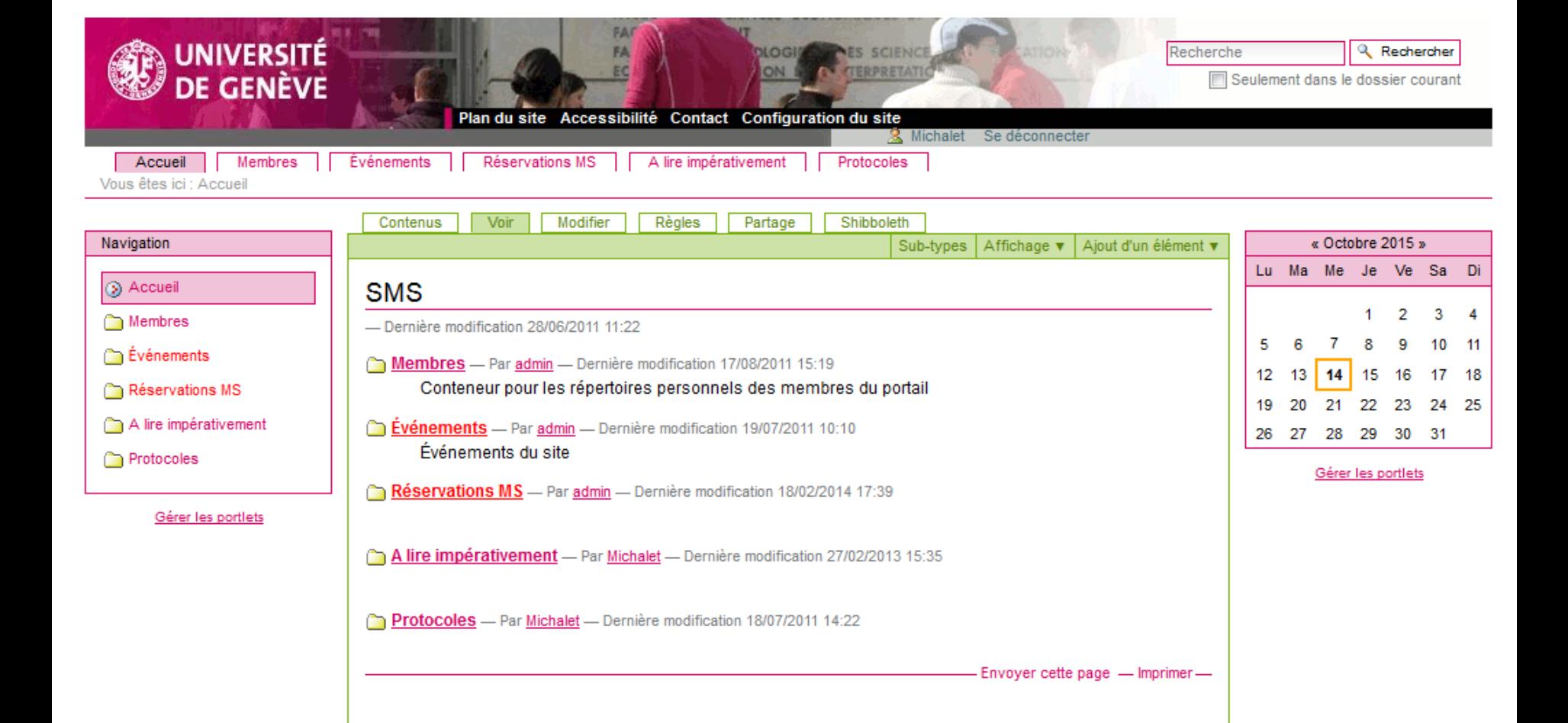